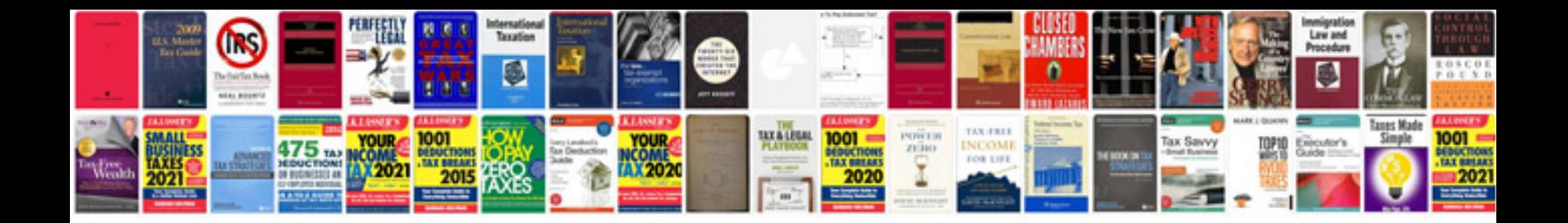

**Product design specification example**

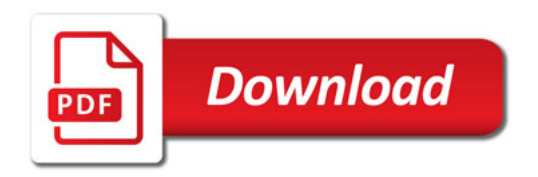

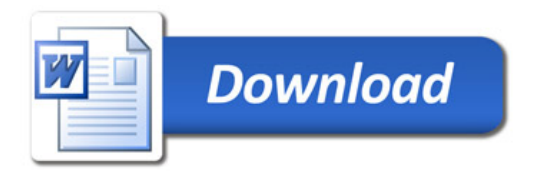